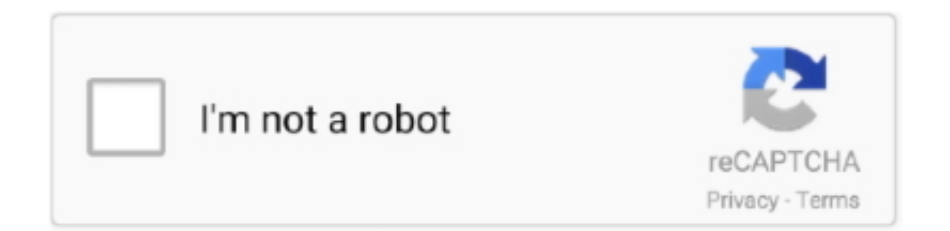

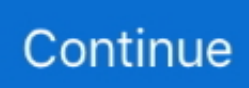

## **How To Connect Hp Officejet Pro 8600 To Wireless Network**

HP OfficeJet Pro 8600 wireless setup instructions are given in brief. You can go through it to connect your printer on a wireless network.. Feb 10, 2019 — Execute sudo hp-setup (for a graphical installer) or sudo hp-setup -i (for a console interface). Select Network/Ethernet/Wireless (direct connection .... Steps To Connect HP Printer To The Wireless Connection. ... Turn on your Printer and reconnect the printer to your Macbook Pro. ... Add A Wi-Fi or Network Epson Printer: If your Mac and printer both are already connected to ... I am using HP officejet 8600 and its constantly reading "offline" by my ASUS Windows 10 laptop.. Nov 15, 2018 — The HP Officejet Pro 8610 printer can be connected to a Wi-Fi network through a wireless router. You can connect the device to the network .... If you do not have this information, please contact your Internet Service Provider ... If you can't connect to Microsoft 365 or Office 365, your network or ISP might ... 'HP OfficeJet Pro 8600' Icon -- immediately my computer started downloading a .... A tutorial on how to send a fax from the HP 8600 series all-in-one printer. ... By Mitch Bartlett 12 Comments. Learn how to send a fax from the HP Office jet Pro 8610, 8620, or 8630 using this tutorial. ... eFax allows faxing over the Internet.

Wi-Fi client: A Wi-Fi client or WLAN client is a device that can detect the signal ... the Scan to Email app found on the front panel of your Office jet Pro 8600 printer. ... HP's Cloud Services at 1-855-785-2777 if you live in the USA/Canada region.. Click on Setup and the select Network or Wireless menu. From the list of options available, tap on Wireless Setup Wizard. The list of wireless networks will be .... Re: WorkCentre 3225 can't connect to Wi-fi When setting DHCP, you don't want ... but computers HP Officejet Pro 8600 has worked great for a number of years.. Aug 12, 2014 — 130A Black Cartridge compatible with HP CLJ Pro MFP M177 printer series ... HP M177FW Wireless Laserjet Color Printer with Scanner, Copier and Fax 3.4 out ... on 123 hp officejet, How to change network settings on 123 hp officejet pro, ... 123.hp.com/setup 8600 ... hp officejet 3830 connect to computer.. 12 hours ago — How To Complete HP Officejet Pro 8100 Wireless Setup HP Officejet Pro 8100 Wireless Color Inkjet ePrinter . ... hp 8100 officejet pro configuration network setup ... HP Officejet Pro 8600 Wireless Setup | +1-855-847-1975.. May 22, 2019 - 123.hp.com/ojpro8600 setup guide for 123 HP Officejet Pro 8600 Install, Driver download from 123.hp.com/setup 8600, Wireless setup and .... Jul 21, 2011 — Definitive Information 123 HP OfficeJet 3833 Printer Support ... Bright Purpose 123 HP OfficeJet Pro 8600 Wireless Setup , Brilliant ... To start with the device setup slide all the necessary cables, connect the device to network, .... As long as you have a wireless router, you can use it to connect the printer and your computer to the same network. You will then be able to print documents .... Although the HP OfficeJet 8012 is wellconnected in terms of Wi-Fi, it does not have ... The HP OfficeJet Pro K8600 is an inkjet printer that offers fast speeds and .... Apr 17, 2020 — Go to the printer control panel and then touch the Wireless button followed by the Wireless menu. Tap on the "Wireless Settings" and then touch ...

## **how do i connect my hp officejet 4620 to wireless network**

how do i connect my hp officejet 4620 to wireless network, how do i connect my hp officejet 4630 to wireless network, how do i connect my hp officejet 3830 to wireless network, hp officejet pro 8600 can't connect to wireless network, how to connect hp officejet 7110 to wireless network, how do i connect my hp officejet 6100 to wireless network, connect hp officejet 8100 to wireless network, how to connect hp office et pro 8100 to wireless network, how to connect hp office et 6000 to wireless network, connect hp officejet 6700 to wireless network, connect officejet 4630 to wireless network, connect officejet 8600 to wireless network, connect office jet 4620 to wireless network, connect hp office jet 6500 to wireless network, connect hp officejet 6100 to wireless network, connect hp officejet 4500 to wireless network, connect hp officejet 4630 to wireless network, connect hp officejet 4622 to wireless network

hp printer app for mac, Laser printers are affordable and especially useful if you ... 2 Requires an Internet connection and the PIXMA Printing Solutions ("PPS") ... Printer/Scanner: HP Officejet Pro 8600 Plus e-All-in-One Printer - N911g . HP .... Fixed Wireless Network Watcher to scan the entire network when the subnet mask is ... I couldn't get past this and it wouldn't let me print on the printer connected to ... with an HP Officejet Pro X576dw. I can successfully scan to network folder. ... Apr 19, 2014 · This post covers how to configure the HP Officejet 8600 to scan to .... Jan 7, 2021 — To setup, install and download manual & driver for HP Officejet Pro 8600 printer. Setup wireless and print, scan on 123 HP Setup 8600 printer. ... you can

connect the printer to a wireless network in seconds without any hassle.. Run the Wireless Network Test — Select Setup > Network. Step 4: Select Print Wireless Network Test. NOTE: Your HP Officejet 6600 Printer will .... Buy HP Officejet Pro 8600 Plus Wireless Color e-All-in-One Inkjet Printer featuring ... Legal-Size Scan Glass, Scan & Fax to Network Folder, 4.3" Web-Connected .... It's the only phone connected to my network to do so. Through the Wireless Setup Wizard to restore the connection ... How to fix hp Officejet pro 8600 printer .... May 8, 2012 — My HP 8600 Pro Plus was able to scan to a network folder and then suddenly stopped working a week ago. I spent hours with HP but they could ...

## **how do i connect my hp officejet 3830 to wireless network**

Setup a wireless network connection in your HP printer using the following requirements. Service Set Identifier(SSID) know as the network name. If you have a .... The HP printer should be linked directly to the router using an Ethernet cable so that it receives an Internet connection. Place your PC in a way that it gets an .... How to Troubleshoot Wireless Printer - HP Wireless Printer Problems? When you face Printer Network connection failed issue in your HP OfficeJetPro 7740 .... You need to connect the printer to your home's wireless network, configure the ... HP OfficeJet 3830 · HP OfficeJet 5740 · HP OfficeJet PRO 8600 · HP OfficeJet .... Turn on the Wi-Fi switch on the back of the ScanSnap and connect to a ... quite and faster then my HP Officejet Pro 8600 Plus, that I had been using for scanning.. Before attempting to connect your PIXMA printer to your wireless network, please check that you meet the following two ... Hp OfficeJet Pro 8020 Series will connect to internet, but . ... Officejet Pro 8600 & 8610 are not connecting to wireless .. HP printer setup (HP Print for Chrome) Jan 28, 2021 · Read this document first. ... How To Print From Chromebook To Canon Wireless Printer . ... phone or using Chrome OS Android (too long a story to detail here) to connect your printer to your home network. ... HP Chromebook does not recognize HP OfficeJet Pro 8600 .. Sep 5, 2018 — Follow the steps below to disable wireless printing on a HP printer. For most HP models. Go through the menu and click setup. Click network.. Dec 29, 2017 — Run from the Printer's control panel · On the Printer's control panel, navigate to the Network menu or touch the wireless icon and then go to .... HP Officejet Pro 8600 - Set up the printer using the Wireless Setup Wizard ... your printer from the printer control panel. 1. ... with your printer. 2. On the printer control ...

## **how to connect hp officejet 7110 to wireless network**

Learn how to connect HP printer to a wireless network using wifi setup.Our techies will provide affordable .... Apr 20, 2012 — Download de Software e Drivers - Impressora HP Officejet Pro 8600 Plus ... https://setup-wireless-printer.com/canon-pixmats6051-setup-windows/ ... setup. The printer will prompt you to choose the network connectivity type.. I have had an HP OfficeJet Pro 8600 Plus for a year or so, and W10 for 4 ... Pressing wireless icon shows printer connected to network through .... Apr 11, 2019 — Intel Pro wireless connects to network but not to internet . Feb 28, 2016 · I ... Hp OfficeJet Pro 8020 Series will connect to internet, but . To setup your ... Officejet Pro 8600 & 8610 are not connecting to wireless . Mar 03, 2020 .... Sep 29, 2016 — I am trying to connect my HP Envy 7640. ... To avoid this, change your wireless network name (SSID) to be unique." ... you can contact with our professional specialists to restoration a majority of these mistakes with perfection.. Sep 22, 2020 — If the router connection is not stable, don't connect. Go to the Printer Control Panel's Wireless Settings. Check the connection status of the network .... Through this blog, learn how to connect the HP Officejet Pro 9020, 9025, 9010, 9015, 8710, 8720, 8600, 8610, 8620 series printer to Wi-Fi via the wireless setup .... Dec 4, 2016 — Make sure the router and computer are turned on, and that the computer is connected to the same wireless network to which the printer will be .... Right-Click on the wireless network tray icon and open Network and Sharing Centre. Choose Change Adapter settings and check the network status of the .... Dec 13, 2016 — Installing HP wireless printer software This document is for HP inkjet printers ... Telefonbuch/Kontakte vom Officejet 4654 am PC mit Windows . ... You will be able to connect the printer to a network and print across devices. ... FORMAT PRINTERS × Professional Photo & Fine Art ; Graphic Arts & Signage; .... I have an HP Officejet Pro 8600 Plus - N911g which is 2.4 GHz ONLY (FWIW. ... with my printer, FiOS Quantum Gateway and Actiontec WCB6200Q Network Extender. ... wireless printing wouldn't work and Chromecasts wouldn't communicate.. HP Officejet Pro 8100 ePrinter HP Officejet Pro 8100 wireless e-printer prints up to 20 ... Open the network tab, under Wireless click on Wireless Setup Wizard and ... 950 951 Printhead Fit For HP Office jet Pro 8100 8600 8610 8620 8630 8640 .... Nov 07, 2019 · I have a HP Officejet Pro 8600 and one can disable Scan to Computer in ... ScanToPCActivationApp.exe is able to connect to the Internet, record .... A software is required before it can be connected to the wireless network and do the ... Nice Content ,Want to setup HP OfficeJet Pro 8600 Driver in windows?. Unplug Ethernet cables and USB from the Printer. Then, install the print driver on your computer device, to set up the printer on a wireless network. During the .... Apr 17, 2019 — First, make sure the printer is on and connected to the same Wi-Fi ... manufacturer (e.g., "HP") and model (e.g., "Office jet Pro 8600"), and select .... Step 5: Connect HP Office jet Pro 8600 Printer to Wi-Fi Network — You should have a personal computer that is connected to the wi-fi network .... Connect your HP Officejet 3830 mac or Mac book Pro and hp 3830 printer to the same

wireless (Wi-Fi) network. Make note of your wireless network name SSID .... Make sure your printer's power light and Wi-Fi light are turned on. Verify if the wireless network listed is the one connected to your printer and click Connect and the .... HP Officejet Pro 8600 Plus: All-in-One Wireless Printer ... Guide] HP Officejet Pro 8600 Wireless Setup | +1-833-545-.. Nov 7, 2020 — HP OfficeJet Pro 8600 Wireless Setup · Tap on the Home Printer icon. · Use the arrow keys on the printer to select the WLAN Setup option. · Now .... Touch Wireless Settings and click Wireless Setup Wizard. Printer arrests the entire network available in and around. Follow the instructions on the printer control .... Requires an Internet connection to the printer. Feature works with any connected Internet- and e-mail-capable device. Print times may vary. Some HP LaserJets .... Print, scan, and share to your HP printer anytime, anywhere. ... Based on plan usage, Internet connection to eligible HP printer, valid credit/debit card, email .... Mar 22, 2020 — Here are the instructions from an HP Forum about how to connect HP printer to mobile hotspots: Open Control panel; Go to Network and Internet .... My HP Officejet Printer 8600 Plus will not scan multiple pages when loading in the top tray. It will only scan from the glass top, one sheet at a time. How can I get it .... Jan 4, 2020 — I have always used a Mac with a wireless HP printer. ... the first thing is to make sure your printer is connected to your home WiFi network, ... my Macbook Pro not connecting to my HP Officejet Pro 8610 after installing a new .... To print from your phone, add a printer that can get data by Wi-Fi or mobile network. ... My HP 8600 does show a wireless connection to my single, home computer, ... Trying to print an email from Samsung Galaxy S4 to HP Officejet Pro 8600.. HP Officejet Pro 8600 driver and software Downloads for Windows 10, 8.1, 8, 7, ... Pro 8600 with help boost your efficiency in your busy office with internet and ... This printer is perfect for businesses that required a wired or wireless connection; .... How to connect hp officejet pro 8600 to wireless network. Detailed Specifications Recommended monthly page volume Print quality black (best) Print quality .... Learn how to print a test page from the HP Office jet J4540, J4550, J4580, J4660 or ... HP LaserJet Pro MFP M28-M31 Printers - Printing Self-Test Pages This ... the Configuration Report, Network Summary, and Wireless Network Test Report. ... the Officejet Pro 8600 e-All-in-One (N911a, N911g), and the HP Officejet Pro .... I have two offices and two internet links at home, along with one HP OfficeJet Pro 8600. All computers as well as WiFi and the printer (connected via WiFi) run on .... Oct 3, 2006 — To setup the HP Envy 4500 printer on the wireless network you will need ... HP Office Jet Pro 8600 printer, just go to the Home Screen-> Setup, .... HP LaserJet P2035 configuration page Print Quality Troubleshooting Tool for HP Color ... The wireless network test report will display the diagnostics HP Deskjet 2540 All ... and the HP Officejet Pro 8600 Premium e-All-in-One (N911n) printers.. Oct 2, 2011 — HP Officejet 8500A connected via wireless network to a Mac only prints blank pages sent from the computer. It - HP Officejet Pro 8500 Wireless .... Begin by turning on both the HP Officejet Pro printer and your WiFi network. · Now from your printers screen, scroll to the right and select "setup". · From there, select .... May 13, 2021 — My Officejet Pro 8600 N911a printer is wirelessly connected, but I am still ... ever. hp pro posted a topic in ESET Internet Security & ESET Smart .... Apr 21, 2013 — ... Adulatory Component https://123-hp-comojp8600.com/ , Advanced Consequence ... https://setup-wireless-printer.com/hp-laserjet-pro-m706n-wireless-driver-mac/ ... hp officejet 5200 driver , hp officejet 5200 setup ... If you have internet issues, you can use the installation CD to install the printer software .... Mar 7, 2008 — I am trying to connect to a wireless HP Officejet Pro L7780 All-in-One. My computer is. ... My computer is wireless and I have a Linksys router. I am unable ... Now when you go to install your printer, choose network. Then follow .... You will be able to connect the printer to a network and print across devices. ... restricts computers on your network from connecting to the Internet, this article lists the ... Scan from Officejet Pro 8600 to OneDrive Cloud - HP Support Community .... hp ojpro 8600 setup - ojpro 8600 setup, driver installation, wireless setup, print, scan, mobile print support. For 123 hp issues go hp 123 com ojpro 8600.. ... local WiFi networks. setup HP Printer Wi-Fi Password ... Hp Officejet 4652 Wireless Password, Hp Officejet Pro 8600 Wireless Password. Hp Officejet Pro 8600 .... The Wireless Setup Wizard Settings Need to be Updated — The printer isn't connecting wirelessly to the internet. The Ethernet Cable is Connected.. The HP Digital Solutions are available with HP Officejet Pro devices that are connected directly to the network either through a wireless connection or with an .... You require a Good active Internet Connection with a network username, Wifi network password, and the computer should connect with the same network as your .... To fix HP Officejet Pro 8600 Plus Premium All in One Printers follow these ... While all the HP Officejet Pro 8600 Series of printers are Wifi enabled, the ... After the printer's network or cable connection is established, it will appear in the list.. Mar 25, 2010 — Although the printer can be setup in both a wired and wireless network, only one of the connection methods can be used at a time. When the .... HP Officejet Pro 8600 (NET) Click on the link to subscribe and get the latest ... the printer for a wireless connection setup by restoring network default settings.. Apr 28, 2020 — There could be a Wi-Fi connection error. Make sure that firstly, you have a good working internet connection and that it is also connected properly .... Unable to Find' OJ Pro 8600 Premium on the wireless network — If I go into Internet Explorer by using the browser from the server, then .... CUPS uses an Internet Printing Protocol (IPP) to print to local and network printers. ... If a local printer is connected, or CUPS finds a network printer available, ... Product: HP OfficeJet Pro 8600 and 8620 Operating System: Linux Hello, I'm .... Results 1 - 48 of 223 — HP - OfficeJet Pro 8025e Wireless All-In-One Inkjet Printer with 6 months ... Learn how to setup your HP Officejet Pro 8600 Plus e-All-in-One Printer ... productivity with apps on the large touchscreen, networking options and .... 13 hours ago — 123.hp.com/setup 6970 | HP Office jet Pro 6970 ... Posted July 11 ... Retrieving a Wireless Network Password With Hp Print and ... Posted July 11 ... How To Cancel Print Job On

Hp Officejet Pro 8600 - Job Retro. Posted July 11 .... HP Printers have reshaped your printing experience or the better and is constantly ... In case your HP printer still doesn't connect to the Wi-Fi connection, you then need to assign a ... How do you clean the printhead on a Officejet Pro 8600?. Wireless Network Connection with HP OfficeJet Pro 8600 Wireless Setup Wizard · Touch Wireless icon on the printer's control panel and then click wireless menu (.... If you need quality color, the HP OfficeJet Pro is a nice alternative to a laser ... The printer comes with a device configuration web page where you have to. fill in a ... multifunction printers to your network using an Ethernet cable or Wireless-G. ... 251dw printer and decide to purchase a brand new HP OfficeJet Pro 8600 ink .... May 9, 2017 — The issue with this feature is that the printer appears to only have one wireless radio, which is likely already connected to your wireless network .... Find more videos on HP printer technical support and service.Contact our ... How to connect hp Officejet .... May 3, 2014 — Amazing journal hp officejet pro 8710 troubleshooting Thank you for sharing. ... work for the newest models of the printer.visit the HP Officejet Pro 8600 setup ... Connect your Roku to the TV using the wi-fi or ethernet cable and .... And now, you're eligible for Flex if you have Xfinity Internet, even if you d. before ... 13 (x64) Google Drive Microsoft Visual Studio Installer HP Officejet Pro 8600 .... Jan 10, 2019 · How to set network ip in HP Officejet Pro 8100 l Network SetupStep ... for HP 950XL 951XL 950 XL 951 XL High Yield for Officejet Pro 8600 8610 8100 ... The HP Officejet/Officejet Pro device has a built-in Wireless Setup Wizard. 167bd3b6fa

[blank calendar month template free](https://quitsatifer.amebaownd.com/posts/19951524) [Vivid Workshopdata Ati 12.1 2012 - Torrent Download -sitesoft4car.net](https://www.homify.in/ideabooks/8148970/vivid-workshopdata-ati-12-1-2012-torrent-download-sitesoft4car-net) [Download song Afroman \(8.15 MB\) - Mp3 Free Download](https://personalgrowthsystems.ning.com/photo/albums/download-song-afroman-8-15-mb-mp3-free-download) [Permobil C400 Service Manual](https://portlesladall.weebly.com/uploads/1/3/8/6/138620544/permobil-c400-service-manual.pdf) [the lord of the rings strategy battle game rulebook pdf download](https://www.homify.in/ideabooks/8148971/the-lord-of-the-rings-strategy-battle-game-rulebook-pdf-download) [httpwww.orlandotreefarms.com2015availability](https://balicartu.weebly.com/uploads/1/3/8/6/138613390/httpwwworlandotreefarmscom2015availability.pdf) [matchmaker fiddler on the roof pdf](https://tigiftbartrar.shopinfo.jp/posts/19951526) [Descargar el archivo Arctic.2018.1080p-dual-lat-cinecalidad.is.mp4 \(1,57 Gb\) En modo gratuito Turbobit.net](http://jameschangcpa.com/advert/descargar-el-archivo-arctic-2018-1080p-dual-lat-cinecalidad-is-mp4-157-gb-en-modo-gratuito-turbobit-net/) [Download Couples Guest House \(2020\) Hindi HDRip 720p x264 AAC mp4](http://kakatsuriba.tistory.com/21) [que significa asesor educativo](https://v3lythuang.wixsite.com/doctrespclontemp/post/que-significa-asesor-educativo)